## Namnge dokument i iScala

Här kan man ge sparade filer namn och relativ sökväg till folder att spara i enligt nedan

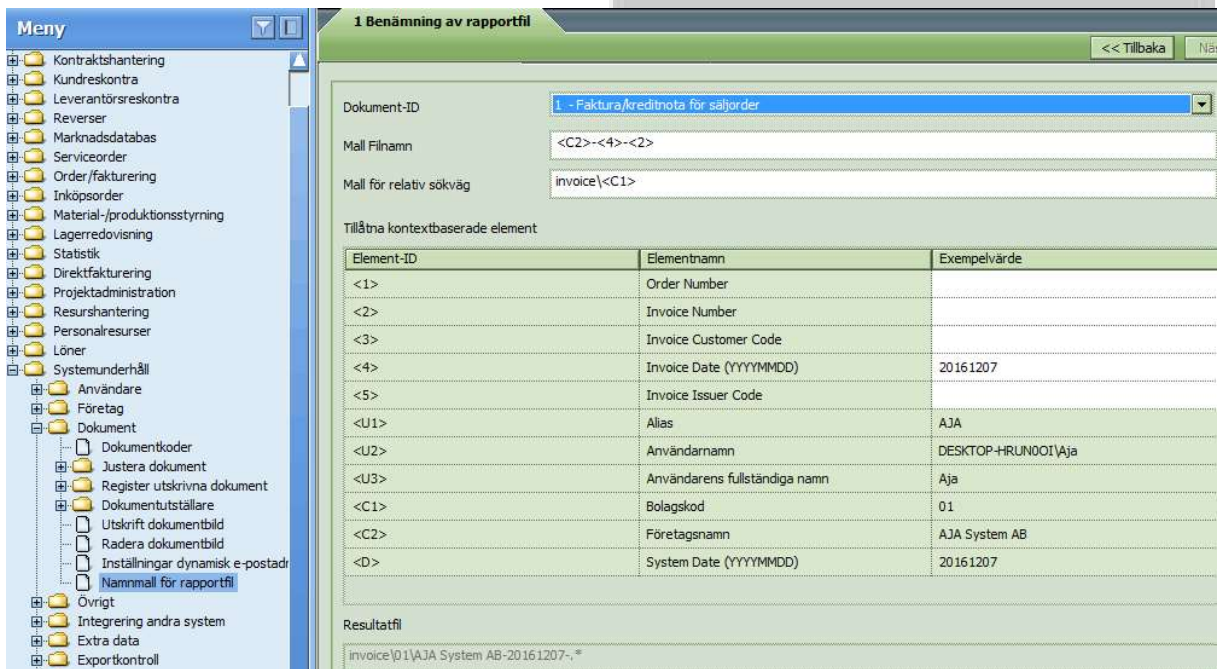

Fast sökväg och filformat enligt utskriftsvägen nedan

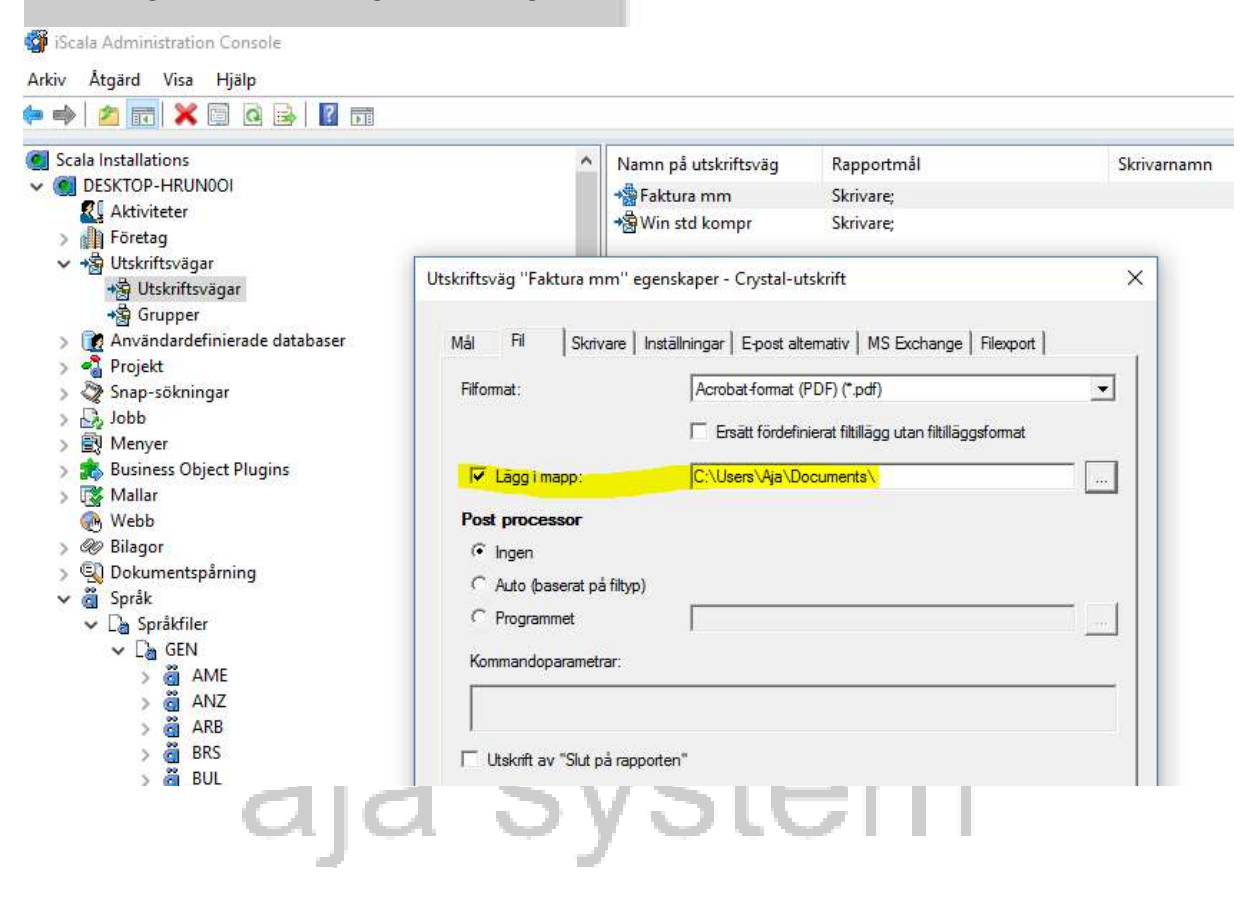

## Här namnger man utgående mail, ämnesrad och innehåll

Admin Console / Språk / Språkfiler / GEN / SWE / SY / EMAILTEXT

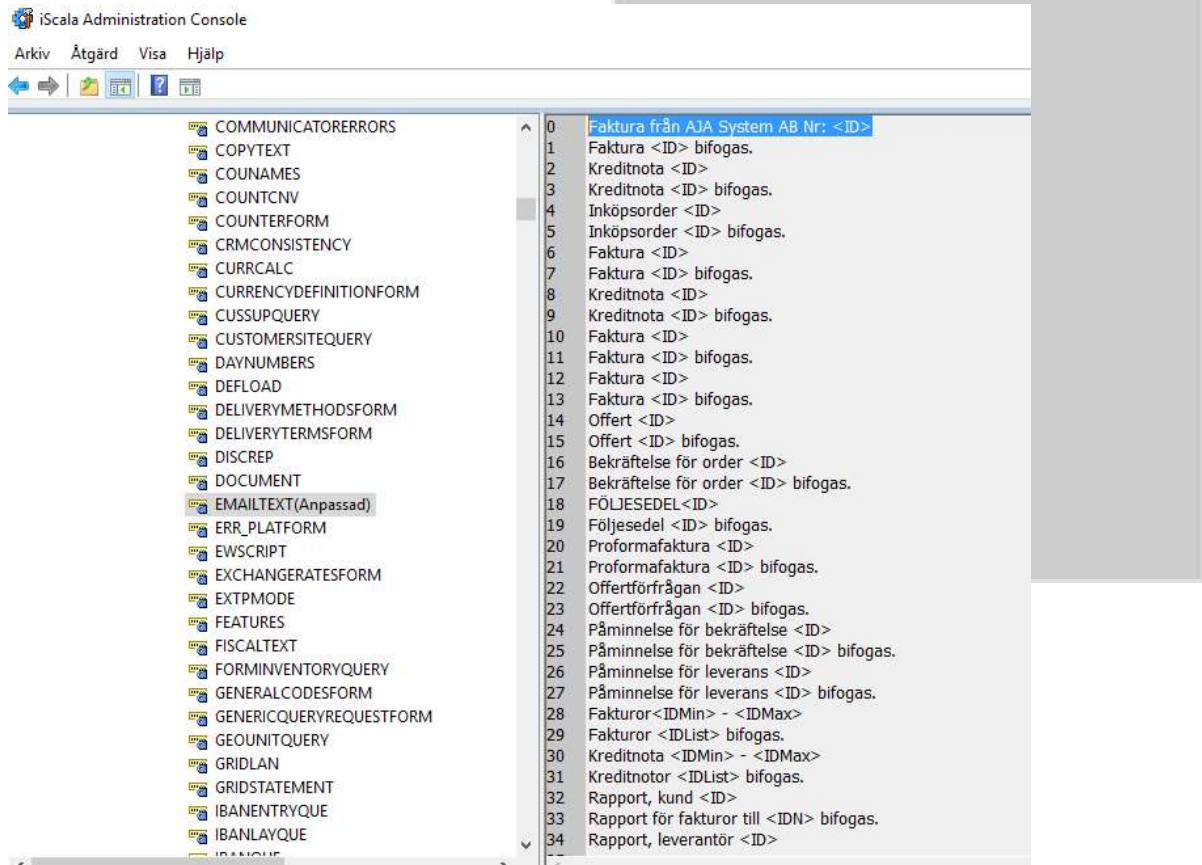

## Koder för LAN filerna:

OBS! man kan använda DDF koder.

Note:

It is possible to format the email body by inserting '\n ' in the body text of **EMAILTEXT**.

Besides, the following replacement codes are available:

is replaced by customer code.

This code is supported in documents available in the following routines:

• Sales Order  $\rightarrow$  Quotations  $\rightarrow$  Print Quotations

 $<$ ID $>$ 

- Sales Order → Print Documents → Order Confirmation
- Sales Order → Deliveries/Invoicing → Print Invoices & Credit Notes
- Sales Order  $\rightarrow$  Order History Detailed  $\rightarrow$  Print Invoices
- Sales Order  $\rightarrow$  Deliveries/Invoicing  $\rightarrow$  Prepayments/Advances  $\rightarrow$  Print Advanced Invoices
- Sales Order  $\rightarrow$  Deliveries/Invoicing  $\rightarrow$  Prepayments/Advances  $\rightarrow$  Print Prepayment Invoices
- Sales Order  $\rightarrow$  Print Documents  $\rightarrow$  Delivery Notes
- Sales Order  $\rightarrow$  Print Documents  $\rightarrow$  Export Documents  $\rightarrow$  Print Proforma Invoice
- Purchase Order  $\rightarrow$  Print Documents  $\rightarrow$  Printout of Purchase Order
- Purchase Order  $\rightarrow$  Purchase Order Proposal  $\rightarrow$  Print Request for Quotation
- Purchase Ledger → Payments/Journal/CashFlow → Automatic Payments Payment method 9
- Purchase Ledger  $\rightarrow$  Payments/Journal/CashFlow  $\rightarrow$  Automatic Payments Payment Notification
- Purchase Ledger  $\rightarrow$  Reports/Statistics  $\rightarrow$  Print Statements

is replaced by invoice number of the interest invoice.

This code is supported in documents available in the following routines:

- Sales Ledger  $\rightarrow$  Reminders/Interest Invoices  $\rightarrow$  Print Reminders/Statements
- Purchase Ledger → Payments/Journal/CashFlow → Automatic Payments Payment method 9 and E2
- Purchase Ledger  $\rightarrow$  Payments/Journal/CashFlow  $\rightarrow$  Automatic Payments Payment Notification
- Purchase Ledger  $\rightarrow$  Reports/Statistics  $\rightarrow$  Print Statements
- Sales Ledger  $\rightarrow$  Reminders/Interest Invoices  $\rightarrow$  Print Interest Invoices  $\rightarrow$ Print Interest Invoices

is replaced by the customer name.

 $<$ IDD $>$ This code is supported in documents available in the following routines:

> Sales Ledger  $\rightarrow$  Reminders/Interest Invoices  $\rightarrow$  Print Interest Invoices  $\rightarrow$ Print Interest Invoices

The following documents support usage of DDF codes available for the HEAD section of the document when the subject and/or body of the email is defined (EMAILTEXT):

Sales Order  $\rightarrow$  Quotations  $\rightarrow$  Print Quotations

[DDF: <600> - <789>, <1690> - <1730>]

- Sales Order  $\rightarrow$  Print Documents  $\rightarrow$  Order Confirmation [DDF:  $\leq 600$  > -  $\leq 789$  >,  $\leq 1690$  > -  $\leq 1730$  >]
- Sales Order  $\rightarrow$  Print Documents  $\rightarrow$  Delivery Notes [DDF:  $\leq 600$  > -  $\leq 789$  >,  $\leq 1690$  > -  $\leq 1730$  >]
- Sales Order  $\rightarrow$  Deliveries/Invoicing  $\rightarrow$  Print Invoices & Credit Notes

 $<$ IDN $>$ 

[DDF: <600> - <789>, <1690> - <1730>]

• Sales Order  $\rightarrow$  Order History Detailed  $\rightarrow$  Print Invoices

[DDF: <600> - <789>, <1690> - <1730>]

• Sales Order  $\rightarrow$  Deliveries/Invoicing  $\rightarrow$  Prepayments/Advances  $\rightarrow$  Print Advanced Invoices

 $[DDF: <600> - <789> , <1690> - <1730> ]$ 

• Sales Order  $\rightarrow$  Deliveries/Invoicing  $\rightarrow$  Prepayments/Advances  $\rightarrow$  Print Prepayment Invoices

[DDF: <600> - <789>, <1690> - <1730>]

Sales Order  $\rightarrow$  Print Documents  $\rightarrow$  Export Documents  $\rightarrow$  Print Proforma Invoice

[DDF: <600> - <789>, <1690> - <1730>]

• Purchase Order  $\rightarrow$  Print Documents  $\rightarrow$  Printout of Purchase Order

[DDF: <E000> - <E102>]

Purchase Order  $\rightarrow$  Purchase Order Proposal  $\rightarrow$  Print Request for Quotation

[DDF: <E000> - <E102>]

EMAILTEXT is the LAN file name - Admin Console -> Languages -> Strings -> GEN -> ENG -> SY -> EMAILTEXT.

## em